# **СЕРВИС ДЛЯ ПОДБОРА АККРЕДИТУЮЩИХ ОРГАНИЗАЦИЙ ИЗ ПЕРЕЧНЯ МИНОБРНАУКИ РОССИИ**

### *Вильданов Р.К.*

Национальный центр профессионально-общественной аккредитации, г. Йошкар-Ола e-mail: accred@ncpa.ru

*Аннотация. В статье представлен сервис подбора аккредитующих организаций из Перечня аккредитующих организаций при Минобрнауки России по направлениям подготовки и специальностям.*

*Ключевые слова: профессионально-общественная аккредитация, реестр аккредитованных программ, Перечень аккредитующих организаций при Минобрнауки России*

11 апреля 2017 года Правительство Российской Федерации приняло постановление  $N$  431 от «О порядке формирования и ведения перечня организаций, проводящих профессионально-общественную аккредитацию основных профессиональных образовательных программ, основных программ профессионального обучения и (или) дополнительных профессиональных программ» (далее - профессионально-общественная аккредитация).

В результате реализации данного постановления были созданы:

1) Перечень организаций, проводящих профессионально-общественную аккредитацию образовательных программ высшего образования и (или) соответствующих дополнительных профессиональных программ (далее – аккредитующая организация), при Минобрнауки России;

2) Перечень организаций, проводящих профессионально-общественную аккредитацию образовательных программ среднего профессионального образования и (или) соответствующих дополнительных профессиональных программ, основных программ профессионального обучения, при Минпросвещения России.

Создание Перечня аккредитующих организаций при Минобрнауки России (далее – Перечень) позволило упорядочить работу аккредитующих организаций: по крайней мере стало понятно, сколько таких организаций.

Однако есть ряд проблем.

Во-первых, включение аккредитующей организации в Перечень носит заявительный характер. Любая аккредитующая организация без всякой проверки по заявлению включается в Перечень. В связи с этим есть предложения от некоторой части общественности законодательно закрепить механизм уполномочивания аккредитующих организаций: отделять «правильные» организации от «неправильных».

Таким образом, все как бы правы, но при этом проблема доверия, выбора надежной аккредитующей организации не решается.

Во-вторых, Перечнем технически неудобно пользоваться, поскольку он представляет собой файл в формате pdf с таблицей аккредитующих организаций и аккредитуемых ими направлений подготовки. Ответственным от вуза при мониторинге аккредитующих организаций приходится вручную искать в этом файле организации, аккредитующие интересующие вуз направления подготовки.

Проверенным мировой практикой решением является создание ассоциаций аккредитующих организаций, которые буду устанавливать входные критерии и гарантировать качество работы аккредитующих организаций. Однако в России этот механизм пока не работает.

В целях устранения указанных недостатков команда Агрегатора независимой оценки высшего образования [1] разработала и запустила Сервис по подбору аккредитующих организаций из Перечня Минобрнауки России [2].

Анализировались статистические подходы [3-7]. В основу методики построения реестра [8] заложен подход [3].

Интерфейс сервиса представлен на рисунке 1.

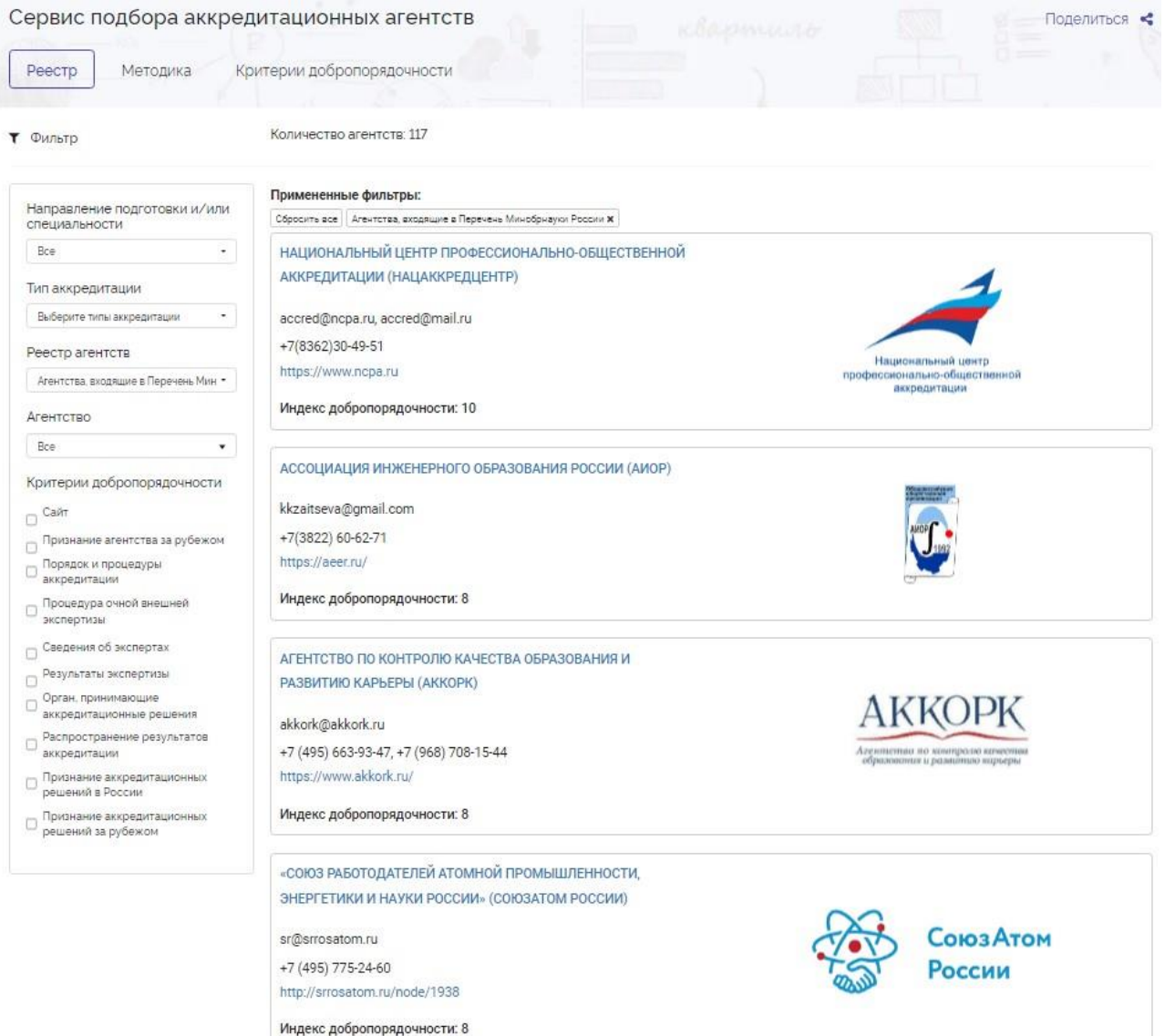

Рисунок 1 – Интерфейс сервиса

Видно, что сервис представляет собой реестр аккредитующих организацией с фильтрами:

- 1. Направление подготовки и/или специальности
- 2. Тип аккредитации
- 3. Реестр агентств
- 4. Агентство

Выбирая направление подготовки и/или специальности, ответственный от вуза сразу получает перечень только тех организаций, которые аккредитуют данное направление.

Продемонстрируем на примере. Выберем направление 35.03.04 Агрономия. Результаты фильтрации представлены на рисунке 2.

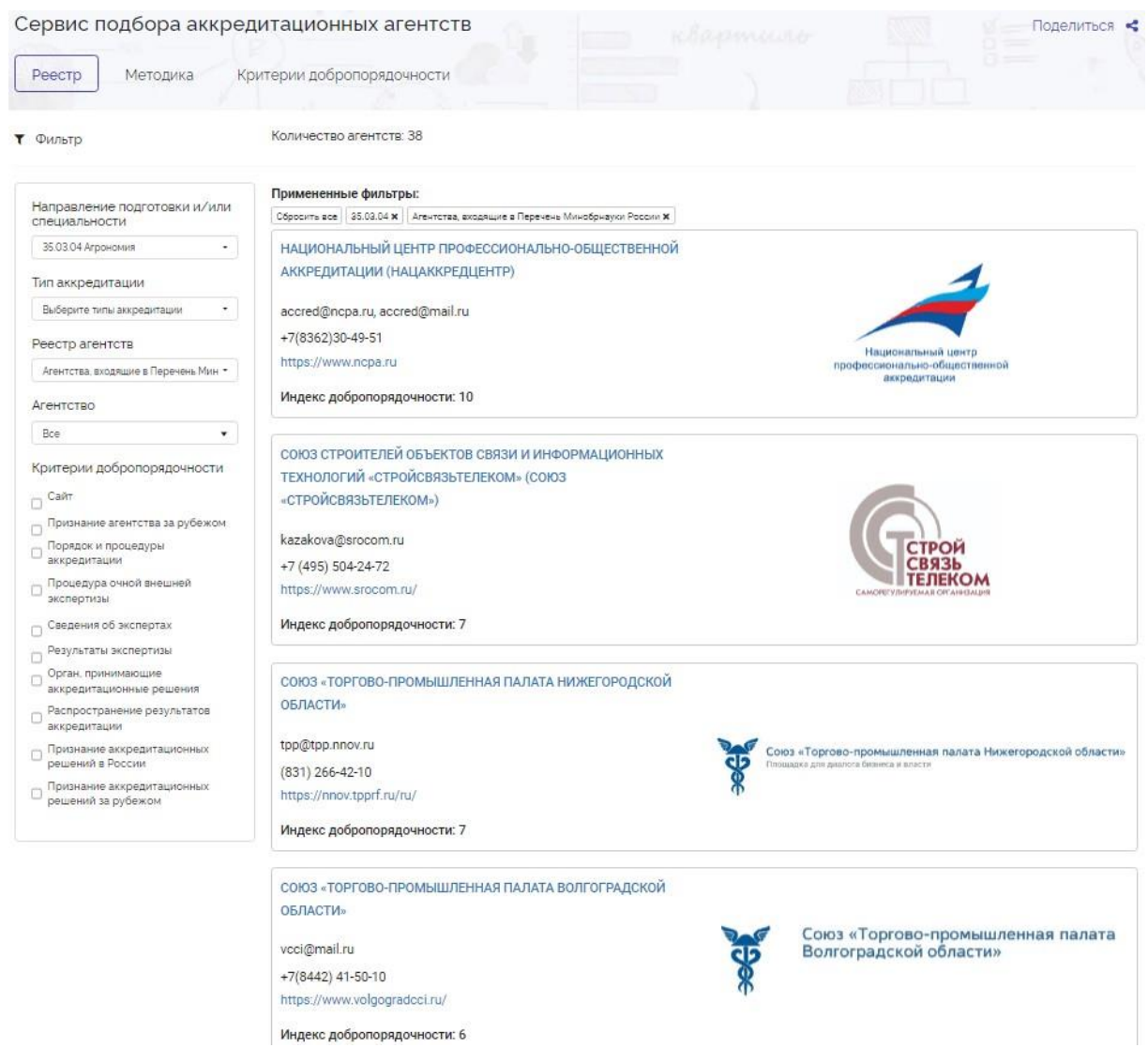

Рисунок 2 – Результаты подбора аккредитующих организаций по направлению 35.03.04 Агрономия.

Видно, что вместо 117 аккредитующих организаций, осталось только 38.

Аккредитующие организации также можно отбирать по критериям добропорядочности, то есть на основе экспертного мнения.

Предложено 10 критериев добропорядочности аккредитующей организации:

- 1. Сайт (наличие официального сайта).
- 2. Признание агентства за рубежом.
- 3. Порядок и процедуры аккредитации.
- 4. Процедура очной внешней экспертизы.
- 5. Сведения об экспертах.
- 6. Результаты экспертизы.
- 7. Орган, принимающий аккредитационные решения.
- 8. Распространение результатов аккредитации.
- 9. Признание аккредитационных решений в России.
- 10. Признание аккредитационных решений за рубежом.

Продемонстрируем на примере. Выберем то же направление 35.03.04 Агрономия, но поставим фильтр «Процедура очной внешней экспертизы», потому что нам важно, чтобы экспертная комиссия приехала в вуз. Результаты фильтрации представлены на рисунке 3.

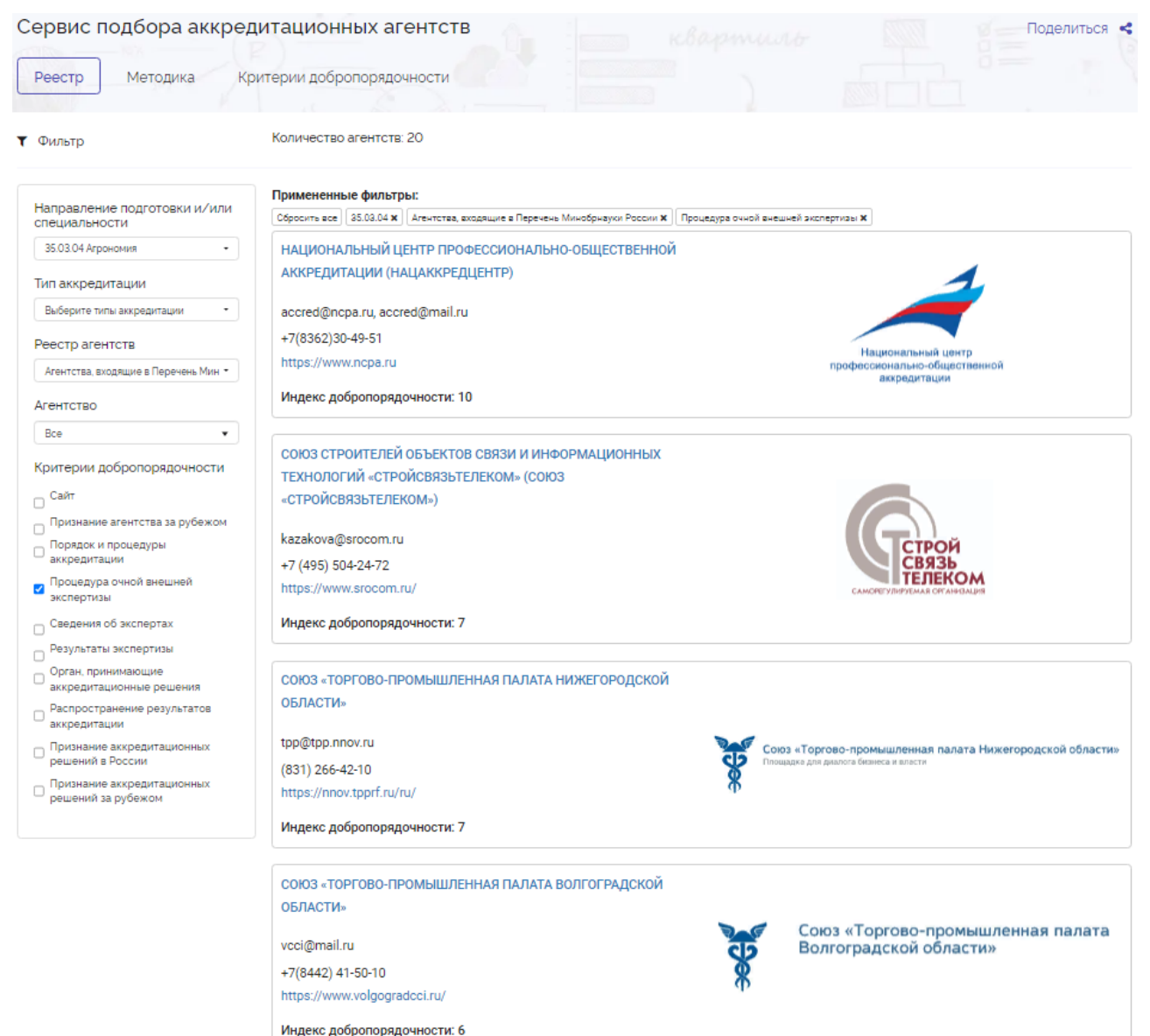

Рисунок 3 – Результаты подбора аккредитующих организаций по направлению 35.03.04 Агрономия с очным визитом экспертов в вуз

Кроме того, видно, что на страничке агентства указан индекс добропорядочности (от  $0$ очень плохо, до 10 – очень хорошо). Например, Нацаккредцентр удовлетворяет всем критериям добропорядочности, соответственно, имеет индекс добропорядочности, равный 10.

Если нажать на плитку с аккредитующим агентством, то можно увидеть подробную информацию об агентстве и перечень аккредитованных агентством программ, что решает задачу выбора агентства.

Таким образом, представлен удобный общедоступный инструмент по поиску аккредитующих организаций из Перечня Минобрнауки России с использованием экспертных оценок для выбора аккредитующих организаций, которым с высокой вероятностью можно доверять.

#### **Список литературы:**

- 1. Агрегатор независимой оценки высшего образования: сайт. URL: https://best-edu.ru/ (дата обращения: 11.01.2024).
- 2. Сервис по подбору аккредитующих организаций из Перечня Минобрнауки России: URL: https://best-edu.ru/agencies/akkreditacionnye-agentstva (дата обращения: 11.01.2024).
- 3. Болотов В.А., Мотова Г.Н., Наводнов В.Г., Рыжакова О.Е. Как сконструировать национальный агрегированный рейтинг? // Высшее образование в России, 2020. № 1. – С. 9-24.
- 4. Коротков П.А., Трубянов А.Б., Загайнова Е.А., Никоноров К.Н. Сопоставительный анализ моделей оценки экологической эффективности крупных городов // Современные проблемы науки и образования. 2015. № 2-1; URL: https://www.scienceeducation.ru/ru/article/view id=21064 (дата обращения: 11.01.2024).
- 5. Коротков П.А., Трубянов А.Б. Анализ динамики индексов экологической эффективности крупных городов // Фундаментальные исследования. 2014. № 11-5. С. 1114-1117.
- 6. Коротков П.А., Трубянов А.Б., Загайнова Е.А., Никоноров К.Н. Анализ устойчивости оценок экологической эффективности крупных городов // Фундаментальные исследования, 2015, №. 114, С. 793-797.
- 7. Bakumenko L., Sarycheva T., Ignasheva T., Mkhitaryan V.S. A statistical approach to life quality analysis//Mediterranean Journal of Social Sciences. 2015. Vol. 6. No. 3. P. 79-90.
- 8. Методика формирования реестра аккредитационных агентств: URL: https://bestedu.ru/agencies/akkreditacionnye-agentstva#methodology (дата обращения: 11.01.2024).

## **A SERVICE TO CHOOSE ACCREDITING ORGANISATIONS FROM THE LIST OF THE MINISTRY OF SCIENCE AND HIGHER EDUCATION OF THE RUSSIAN FEDERATION**

## *Vildanov R.K.*

National Centre for Public Accreditation (NCPA), Yoshkar-Ola e-mail: accred@ncpa.ru

*Abstract. The article presents a service to choose accrediting organisations from the List of accrediting organisations of the Ministry of Science and Higher Education of the Russian Federation. Keywords: Public accreditation, register of accredited study programmes, List of accrediting organisations of the Ministry of Science and Higher Education of the Russian Federation*